## **Release Note for Vigor2862 Series**

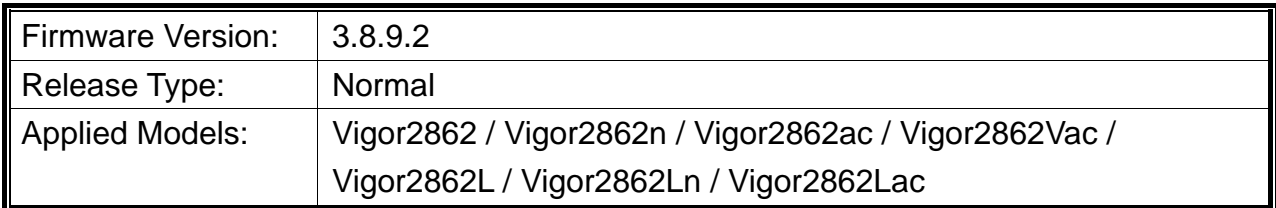

Vigor2862 series is a VDSL2 router with multi-subnet for secure and efficient workgroup management. It integrates IP layer QoS, NAT session/bandwidth management to help users control works well with large bandwidth. Besides, "n" and "ac" series have built-in Wireless LAN for wireless connection.

## **New Features**

None.

## **Improvement**

- Improved: Enhanced the security on the web server.
- Corrected: VDSL connection was unstable.
- Corrected: Unable to regenerate a certificate after entering the necessary information and clicking Generate (System Maintenance >> Self-Signed Certificate).
- Corrected: NAT loopback did not work when port setting was configured with a number from 768 to 1023.
- Corrected: Firewall did not work on routed LAN.
- Corrected: DSL bandwidth auto detection for QoS didn't work.
- Corrected: The word, DMZ, disappeared on the Dashboard after enabling the DMZ port (LAN>>General Setup) and refreshing the web page of Dashboard.
- Corrected: Available wireless LAN 5G channels for some countries were not correct.
- Corrected: Unable to reboot Vigor router for the built-in LTE modem was in the reset state.
- Corrected: Unable to display the web settings for the mode of "Analyze a single packet" on Diagnostics>>Route Policy Diagnosis through the web browser, Google Chrome Version 67.0.3396.99, as usual.
- Corrected: The character " used for Pre-Shared Key(PSK) on SSID 2, 3 and 4 (Wireless LAN>>Security) would cause abnormal page display.

 Corrected: The wireless device was able to connect to WLAN (2.4G). After disconnecting WLAN (2.4G), the device was unable to reconnect to WLAN (5G) and received error message of wrong security key.

# **File and Modem Code**

For DSL models, there will be three folders: STD, MDM1 and MDM2. The files in MDM1 and MDM2 named folder include different modem codes. If you're using a VDSL line, MDM1 and MDM2 named firmware may bring out better performance. Available modem codes for Annex A/Annex B are displayed as follows:

### **For Annex A Model,**

- $\triangleright$  "Vigor2862\_3.8.9.2\_STD\_en.zip" is used for modem code 776d07\_772801\*, 774307\_771801\*
- $\triangleright$  "Vigor2862 3.8.9.2 MDM1\_en.zip" is used for modem code 779517\_773F01\*, 77B507\_775401\* (recommended for Australia)
- $\triangleright$  "Vigor2862 3.8.9.2 MDM2\_en.zip" is used for modem code 77B506\_775401, 778C06\_773F01

\* stands for vectoring modem code

### **For Annex B Model,**

- $\triangleright$  "Vigor2862\_3.8.9.2\_STD\_en.zip" is used for modem code 773306\_771502, 773307\_771C02\*
- $\triangleright$  "Vigor2862\_3.8.9.2\_MDM1\_en.zip" is used for modem code 779B06\_774F02, 779B07\_774C12\*
- $\triangleright$  "Vigor2862 3.8.9.2 MDM2 en.zip" is used for modem code 779906 774402, 779B06\_774C02

\* stands for vectoring modem code

## **Known Issue**

None.